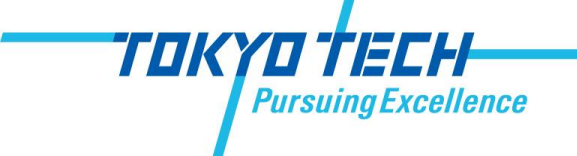

# OpenACCの理想と現実

### 東京工業大学 星野哲也

GTC JAPAN2013 @六本木

# 自己紹介

- 東工大 松岡研究室 修士2年
- JAXA との共同研究 数値流体アプリのメニーコア化

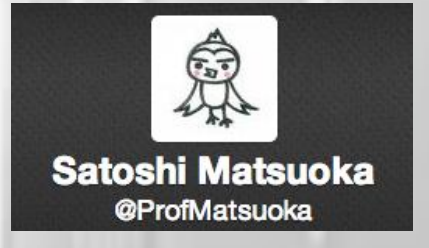

- 昨年から OpenACC を使用
	- Cray, CAPS, PGI 全てのコンパイラを利用可能
- 最近 OpenACC のコミッティに参加

# OpenACCとは

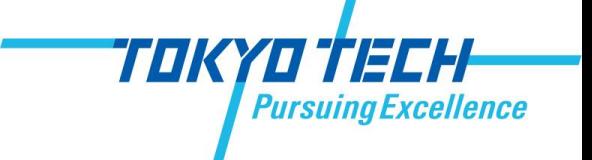

- メニーコアアクセラレータ用の新しい プログラミングインターフェース
- NVIDIA, Cray, CAPS, PGI
	- Cray, CAPS, PGI 3社のコンパイラが現在 利用可能
- C言語・Fortranに対応
- OpenMPのようなディレクティブベース
	- CPUプログラムに数行の指示文を挿入
	- アプリケーションの移植が比較的簡単
	- CPU・アクセラレータ用コードを単一プログ ラムとして記述, メンテナンスが容易

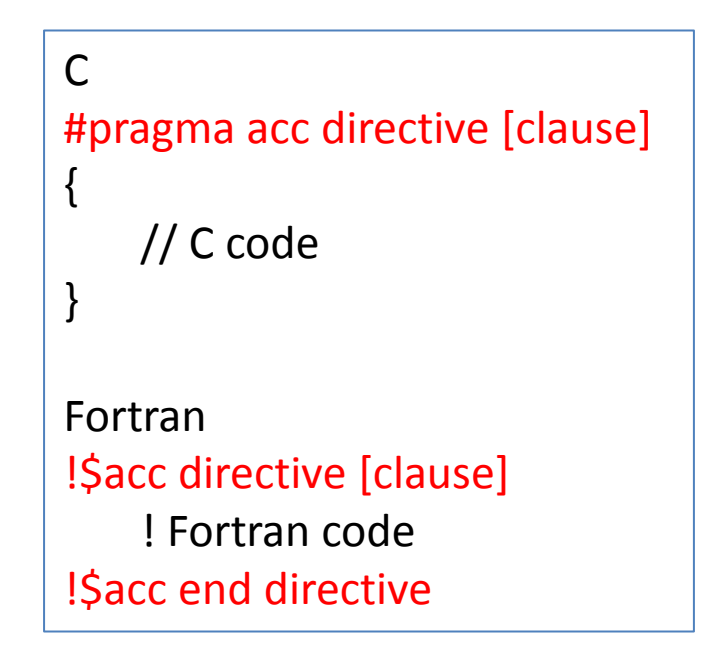

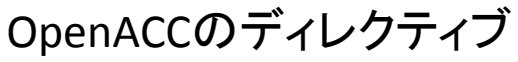

## 最低限動くプログラムを 作るまで

• OpenACC と CUDAで最低限動 く行列積プログラムを作るまで

#### **OpenACC**

```
subroutine matmul(a, b, c, n)
 real(8), dimension(n, n) :: a, b, c
  integer :: n
  integer :: i, j, k
 real(8): ccdo j = 1, n
    do i = 1, ncc = 0do k = 1, n
         cc = cc + a(i,k) * b(k,i) end do
       c(i,j) = cc end do
   end do
```
#### **CUDA**  $\bullet$

```
subroutine matmul(a, b, c, n)
 real(8), dimension(n, n) :: a, b, c integer :: n
 integer :: i, i, kreal(8) :: ccdo j = 1, ndo i = 1, n
      cc = 0do k = 1, ncc = cc + a(i,k) * b(k,j) end do
      c(i,j) = cc end do
   end do
```
end subroutine matmul

end subroutine matmul

### 最低限動くプログラムを 作るまで

1. オフロードする領域を決める – OpenACC は **kernels** ディレクティ ブを挿入して終了

#### **OpenACC**

```
subroutine matmul(a, b, c, n)
 real(8), dimension(n, n) :: a, b, c integer :: n
 integer :: i, j, kreal(8): cc!$acc kernels
  do j = 1, n
    do i = 1, ncc = 0do k = 1, n
         cc = cc + a(i,k) * b(k,i) end do
      c(i,j) = cc end do
   end do 
!$acc end kernels
end subroutine matmul
```
#### **CUDA**  $\bullet$

```
subroutine matmul(a, b, c, n)
 real(8), dimension(n, n) :: a, b, c integer :: n
  integer :: i, j, k
 real(8) :: ccdo j = 1, ndo i = 1, n
      cc = 0do k = 1, ncc = cc + a(i,k) * b(k,j) end do
       c(i, j) = cc end do
   end do 
end subroutine matmul
```
### 最低限動くプログラムを attribute(global) subroutine mm\_cuda(a, b, c, n)<br>  $\text{integer, value:: n}$

### 2. オフロード領域の並列化、 カーネルコードの記述

#### **OpenACC**

```
subroutine matmul(a, b, c, n)
 real(8), dimension(n, n) :: a, b, c
  integer :: n
 integer :: i, j, kreal(8): cc!$acc kernels
  do j = 1, n
    do i = 1, ncc = 0do k = 1, ncc = cc + a(i,k) * b(k,i) end do
      c(i,j) = cc end do
   end do 
!$acc end kernels
end subroutine matmul
```
#### **CUDA**

 integer, value :: n real(8), dimension(n, n) :: a, b, c integer  $::$  i, j,  $k$ real $(8)$ :  $cc$  $i = (blockidx%x-1) * blockdim%x + threadidx%x$  $j = (blockidx\%y-1) * blockdim\%y + threadidx\%y$  $cc = 0.0$  $do k = 1, n$  $cc = cc + a(i, k) * b(k, i)$  end do  $c(i, i) = cc$ end subroutine mm\_cuda

subroutine matmul(a, b, c, n) real(8), dimension(n, n)  $:: a, b, c$  integer :: n  $integer :: i, i, k$ real $(8)$  ::  $cc$ 

### 最低限動くプログラムを attribute(global) subroutine mm\_cuda(a, b, c, n)<br>  $\text{integer, value:: n}$

3. GPU用のメモリを確保し、 明示的にデータ転送する

#### **OpenACC**

```
subroutine matmul(a, b, c, n)
 real(8), dimension(n, n) :: a, b, c
  integer :: n
 integer :: i, j, kreal(8): cc!$acc kernels
  do j = 1, n
    do i = 1, ncc = 0do k = 1, ncc = cc + a(i,k) * b(k,i) end do
      c(i,j) = cc end do
   end do 
!$acc end kernels
end subroutine matmul
```
#### **CUDA**

 integer, value :: n real(8), dimension(n, n) :: a, b, c integer  $::$  i, j,  $k$ real $(8)$ :  $cc$  $i = (blockidx%x-1) * blockdim%x + threadidx%x$  $j = (blockidx\%y-1) * blockdim\%y + threadidx\%y$  $cc = 0.0$  $do k = 1, n$  $cc = cc + a(i, k) * b(k, i)$  end do  $c(i, i) = cc$ end subroutine mm\_cuda

```
subroutine matmul(a, b, c, n)
 real(8), dimension(n, n) :: a, b, c integer :: n
 integer :: i, i, kreal(8) :: cc real(8), device, allocatable, dimension(:, :) :: &
   a dev, b dev, c dev
```
allocate(a\_dev(n, n), b\_dev(n, n), c\_dev(n, n)) a\_dev(:, :) =  $a(:, :)$ b  $dev(:, :) = b(:, :)$ 

 $c(:, :)=c$  dev(:, :) end subroutine matmul

### 最低限動くプログラムを attribute(global) subroutine mm\_cuda(a, b, c, n)<br>  $\text{integer, value:: n}$

4. 明示的にスレッドを割り 当てる

#### **OpenACC**

```
subroutine matmul(a, b, c, n)
 real(8), dimension(n, n) :: a, b, c integer :: n
 integer :: i, j, kreal(8): cc!$acc kernels
  do j = 1, n
    do i = 1, ncc = 0do k = 1, n
         cc = cc + a(i,k) * b(k,i) end do
      c(i,j) = cc end do
   end do 
!$acc end kernels
end subroutine matmul
```
#### **CUDA**

 integer, value :: n real(8), dimension(n, n) :: a, b, c integer  $::$  i, j,  $k$ real $(8)$ :  $cc$  $i = (blockidx%x-1) * blockdim%x + threadidx%x$  $j = (blockidx\%y-1) * blockdim\%y + threadidx\%y$  $cc = 0.0$  $do k = 1, n$  $cc = cc + a(i, k) * b(k, i)$  end do  $c(i, i) = cc$ end subroutine mm\_cuda

subroutine matmul(a, b, c, n) real(8), dimension(n, n)  $:: a, b, c$  integer :: n  $integer :: i, i, k$ real $(8)$  ::  $cc$  real(8), device, allocatable, dimension(:, :) :: & a dev, b dev, c dev type(dim3) :: dimGrid, dimBlcok

```
allocate(a_dev(n, n), b_dev(n, n), c_dev(n, n))
 a_dev(:, :) = a(:, :)b dev(:, :) = b(:, :)dimGrid = \frac{dim3(n/16, n/16, 1)}{dimBlock = dim3( 16, 16, 1) call mm_cuda<<<dimGrid, dimBlock>>>(a, b, c, n)
 c(:, :)=c dev(:, :)
end subroutine matmul
```
# OpenACC の主要ディレクティブ

- **1. kernels**, **parallel** ディレクティブに よるオフロード領域指定
- **2. data** ディレクティブによるデータ のマネージメント
- **3. loop** ディレクティブによるスレッド マッピングの指示

OpenACC と CUDAの違い

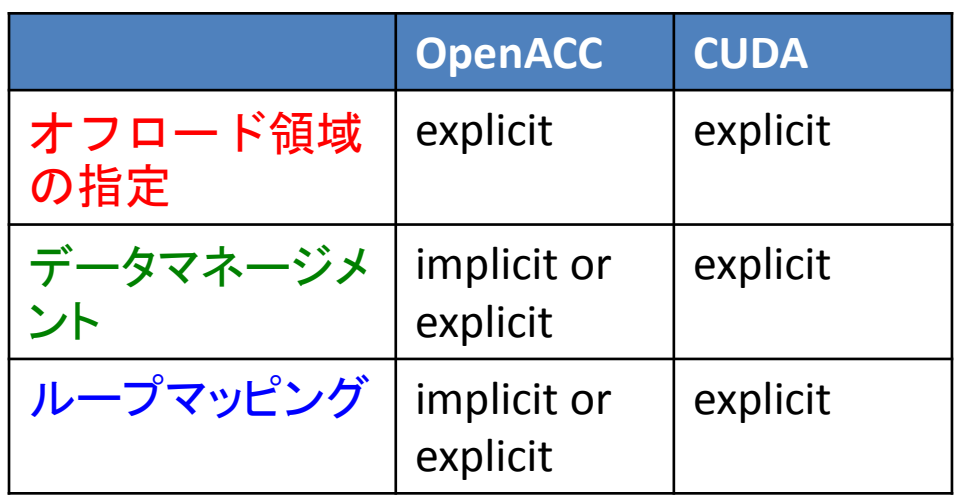

例: C行列積(PGI版)

**#pragma data copy(c[0:n\*n]), copyin(a[0:n\*n], b[0:n\*n]) #pragma kernels #pragma loop independent gang vector(16)** for  $(i = 0; i < n; i++)$ **#pragma loop independent gang vector(16)** for  $(i = 0; j < n; j++)$  $cc = 0$ for  $(k = 0; k < n; k++)$ cc  $+= a[i*n+k] * b[k*n+i]$  }  $c[i*n+i] = cc$  } }

## OpenACC の理想

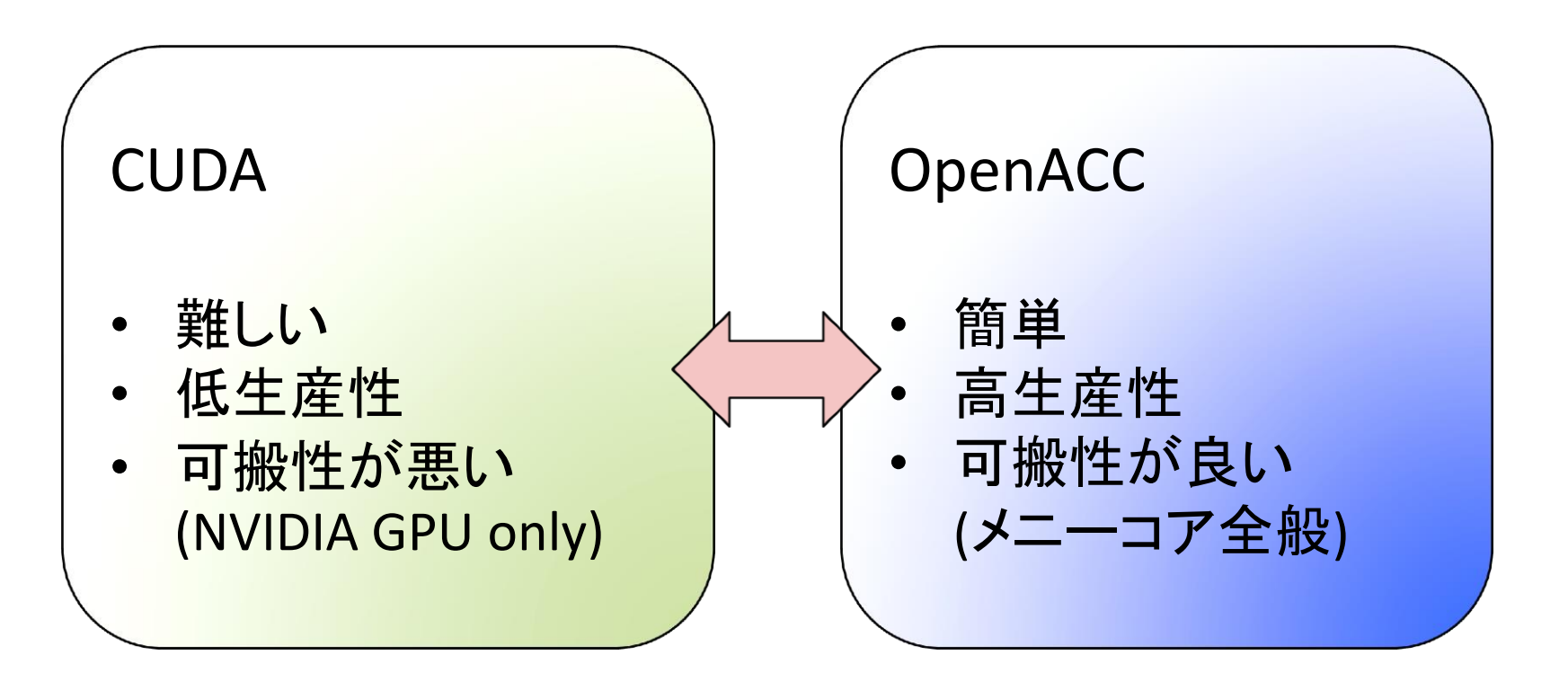

理想は・・・・ 難しいCUDAに代わるメニーコア版のOpenMP

TOKYO TECH

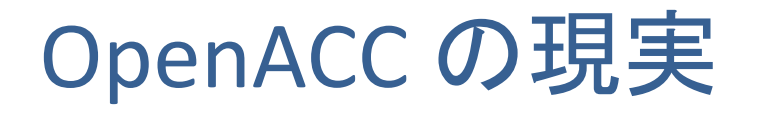

### • 検証すべき点

- OpenACC は簡単か?
- OpenACC で性能は得られるか?
- OpenACC の可搬性は?
- 検証方法
	- いくつかのカーネルベンチマーク、JAXAの流体アプリケー ションを用いて検証

TOKYOF

**cellence** 

## OpenACC は簡単か?

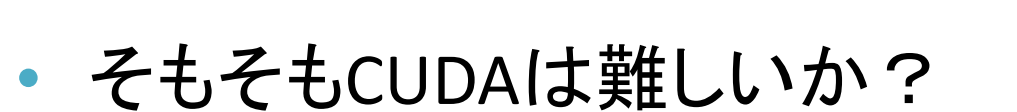

- 最低限動くプログラムを作るのは大して難しくない!
- CUDAで難しいのは最適化
	- コアレッシング・シェアードメモリ・ウォープダイバージェンス etc.
	- OpenACCでの最適化は簡単か?
- OpenMP と比較して煩わしい点
	- CPU-GPU間のデータ転送最適化がほぼ必須
	- 構造体が使えない

TIKYIIT

### UPACS

(Unified Platform for Aerospace Computational Simulation)

- 宇宙航空研究開発機構(JAXA)により研究・開発
- 10万行程度の Fortran 90 コード
- 様々なCFDソルバを提供
	- この研究では Navier-Stokes 方程式を解くソルバを選択
	- Convection, Viscosity, Time Integration の3つフェーズで実行時 間の約90%を占める

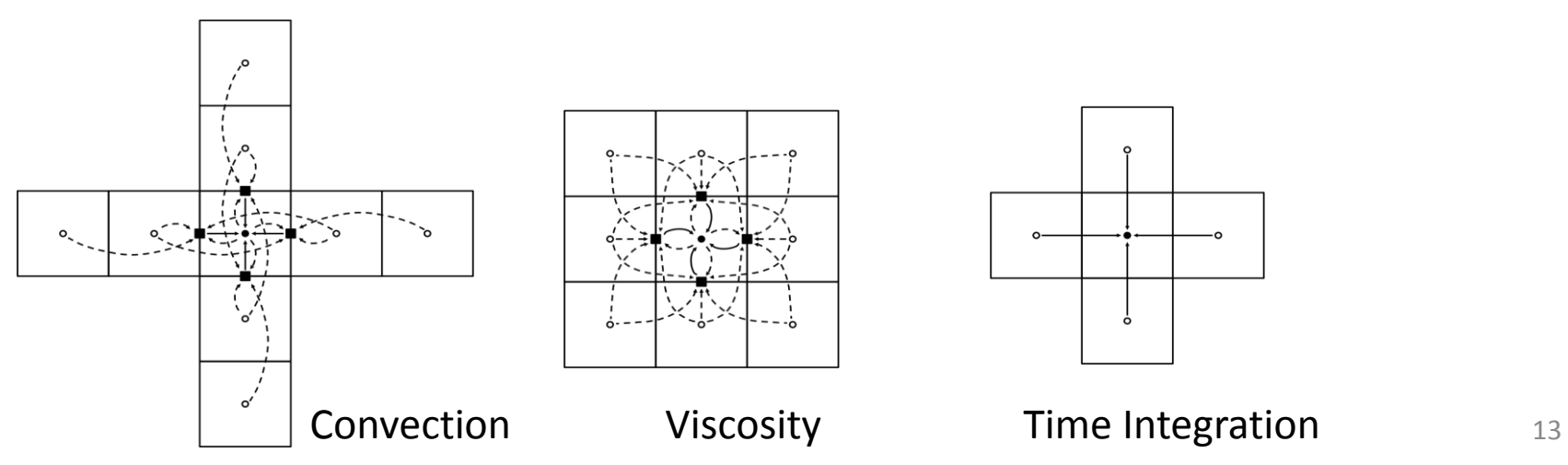

# カーネルベンチマークの実装

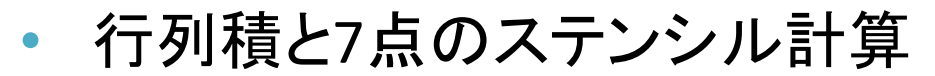

- 1. kernels でオフロード領域指定
- 2. data でデータ転送
- 3. loop でマッピング指示

```
!$acc data pcopyin(a, b), pcopy(c)
!$acc kernels
!$acc loop 
  do j = 1, n
!$acc loop
    do i = 1, n
      cc = 0do k = 1, ncc = cc + a(i,k) * b(k,j) end do
      c(i,j) = cc end do
   end do 
!$acc end kernels
!$acc end data
```

```
行列積| |!$acc end data       7点ステンシル14
              !$acc data pcopy(f1, f2)
              !$acc kernels
              !$acc loop 
                do z = 1, nz!$acc loop
                  do y = 1, ny!$acc loop 
                     do x = 1, nxw = -1; e = 1; n = -1;
                       s = 1; b = -1; t = 1;
                       if(x==1) w=0; if(x==nx) e=0;
                       if(y==1) n=0; if(y==ny) s=0;
                        if(z==1) b=0; if(z==nz) t=0;
                      f2(x,y,z) = cc*f1(x,y,z) &
                         + cw*f1(x+w,y,z) + ce*f1(x+e,y,z) &
                         + cs * f1(x,y+s,z) + cn * f1(x,y+n,z) &
                         + cb*f1(x,y,z+b) + ct*f1(x,y,z+t) end do 
                   end do
                 end do 
              !$acc end kernels
```
TOKYOTTECH

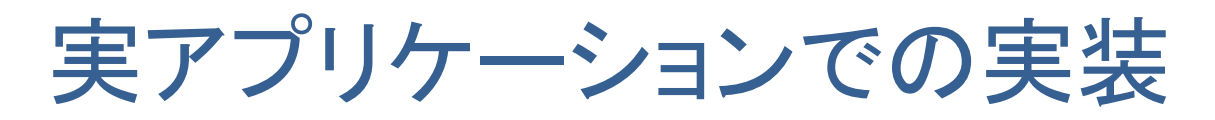

• UPACS のOpenACC 化手順

```
do n=1,bdtv_nFlowVar
   do k=1,blk%kn
     do j=1,blk%jn
       do i=1,blk%in
       im = i - idelta(1)jm = j - ideal(2)km = k - ideal(3)blk%dq(i,j,k,n) = blk%dq(i,j,k,n) - blk%inv_vol(i,j,k) &
           * ( cface(i,j,k)%flux(n) - cface(im,jm,km)%flux(n))
       end do
     end do
   end do
  end do
```
TOKYOF

**Pursuing Excellence** 

convection フェーズの一部

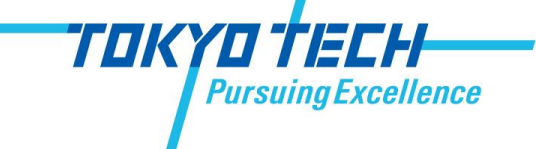

- UPACS のOpenACC 化手順
	- 1. 構造体は使えないので、 構造体をバラす
		- Structure of Array はポイン タで取り出すだけ
		- Array of Structure はコピー を作る必要がある

```
double precision, pointer :: dq(:,:,:,:), inv_vol(:,:,:)
double precision :: flux(:,:,:,:)
integer :: in, jn, kn
dq => blk%dq; inv_vol => blk%inv_vol
in = blk%in; jn = blk%jn; kn = blk%kn
do k = 1, kn
  do j = 1, jn
    do i = 1, in
      flux( :, i, j, k) = cface(i, j, k)%flux(:) 
    end do 
   end do 
end do
```

```
do n = 1, bdtv_nFlowVar
   do k = 1, kn
     do j = 1, jn
       do i = 1, in
        im = i - idelta(1)jm = j - ideal(2)km = k - ideal(3) dq(i,j,k,n) = dq(i,j,k,n) - inv_vol(i,j,k) &
            * ( flux(n,i,j,k) - flux(n,im,jm,km) )
       end do
     end do
   end do
  end do
```
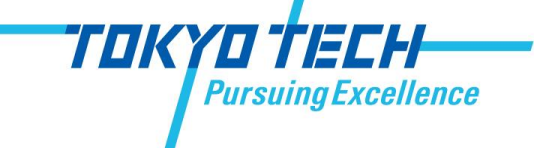

- UPACS のOpenACC 化手順
	- 1. 構造体は使えないので、 構造体をバラす
		- Structure of Array はポイン タで取り出すだけ
		- Array of Structure はコピー を作る必要がある
	- 2. kernels を挿入

```
double precision, pointer :: dq(:,:,:,:), inv_vol(:,:,:)
double precision :: flux(:,:,:,:)
integer :: in, jn, kn
dq => blk%dq; inv_vol => blk%inv_vol
in = blk%in; jn = blk%jn; kn = blk%kn
do k = 1, kn
 do j = 1, jn
   do i = 1, in
     flux(:, i, j, k) = cface(i, j, k)%flux(:)
    end do 
   end do 
end do 
!$acc kernels
do n = 1, bdtv_nFlowVar
  do k = 1, kndo i = 1, in
      do i = 1, in
        im = i - idelta(1)jm = j - ideal(2)km = k - ideal(3)dq(i,j,k,n) = dq(i,j,k,n) - inv vol(i,j,k) &
           * ( flux(n,i,j,k) - flux(n,im,jm,km) )
       end do
     end do
   end do
  end do
!$acc end kernels
```
convection フェーズの一部

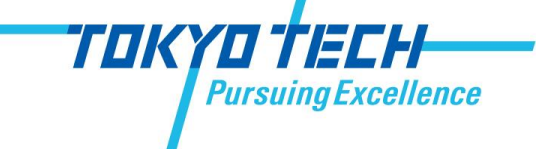

- UPACS のOpenACC 化手順
	- 1. 構造体は使えないので、 構造体をバラす
		- Structure of Array はポイン タで取り出すだけ
		- Array of Structure はコピー を作る必要がある
	- 2. kernels を挿入
	- 3. 毎回データ転送を行うと大 変遅いため、data ディレク ティブでデータ転送の最適 化は必須

```
double precision, pointer :: dq(:, :, :, :), inv_vol(:,:,:)
double precision :: flux(:,:,:,:)
integer :: in, jn, kn
dq => blk%dq; inv_vol => blk%inv_vol
in = blk%in; jn = blk%jn
; kn = blk%kn
do k = 1, kndo j = 1, jn
   do i = 1, in
     flux(:, i, j, k) = cface(i, j, k)%flux(:)
    end do 
  end do 
end do 
!$acc data &
!$acc present
(dq, inv_vol, flux, idelta
)
!$acc kernels
do n = 1, bdtv_nFlowVar
  do k = 1, kndo j = 1, jndo i = 1, in
 im = i 
- idelta(1)
 jm = j 
- idelta(2)
 km = k 
- idelta(3)
 dq
(i,j,k,n) = dq
(i,j,k,n) 
- inv_vol
(i,j,k) 
&
 * ( flux(n,i,j,k) 
- flux(n,im,jm,km
)
)
       end do
     end do
   end do
  end do
!$acc end kernels
!$acc end data
```
convection フェーズの一部

18

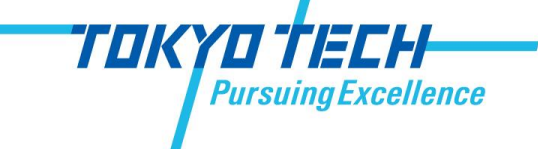

- UPACS のOpenACC 化手順
	- 1. 構造体は使えないので、 構造体をバラす
		- Structure of Array はポイン タで取り出すだけ
		- Array of Structure はコピー を作る必要がある
	- 2. kernels を挿入
	- 3. 毎回データ転送を行うと大 変遅いため、data ディレク ティブでデータ転送の最適 化は必須

4. loop ディレクティブ挿入 Lisaccend data インファイア インファイブ

```
double precision, pointer :: dq(:,:,,:,:), inv_vol(:,:,:)
double precision :: flux(:,:,:,:)
integer :: in, jn, kn
dq => blk%dq; inv_vol => blk%inv_vol
in = blk%in; jn = blk%jn
; kn = blk%kn
do k = 1, kndo j = 1, jn
   do i = 1, in
    flux(:, i, j, k) = cface(i, j, k)%flux(:)
   end do 
  end do 
end do 
!$acc data &
!$acc present(dq, inv_vol, flux, idelta)
!$acc kernels
!$acc loop seq
do n = 1, bdtv_nFlowVar
!$acc loop seq
  do k = 1, kn!$acc loop gang vector(4)
    do i = 1, in
!$acc loop gang vector(64)
      do i = 1, in
im = i - idelta(1) jm = j 
- idelta(2)
 km = k 
- idelta(3)
dq(i,j,k,n) = dq(i,j,k,n) - inv\_vol(i,j,k) &
 * ( flux(n,i,j,k) 
- flux(n,im,jm,km
)
)
       end do
     end do
   end do
  end do
!$acc end kernels
!$acc end data
```
convection フェーズの一部

実アプリケーションでの実装

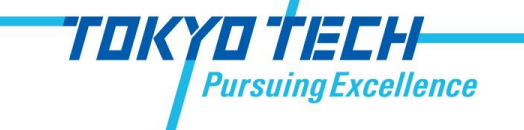

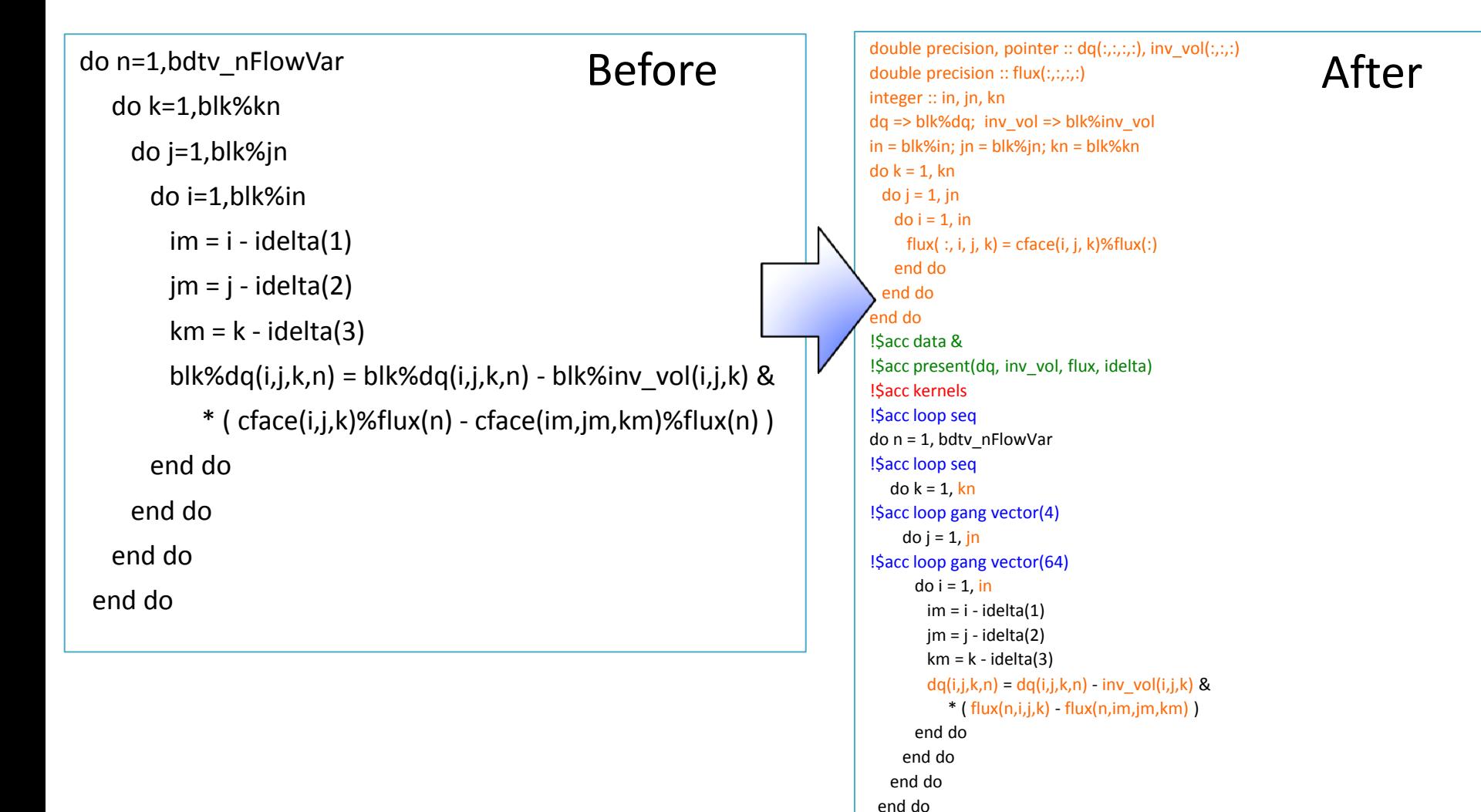

!\$acc end kernels !\$acc end data

# OpenACC の性能は?

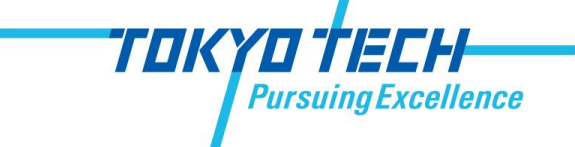

### • 実験環境

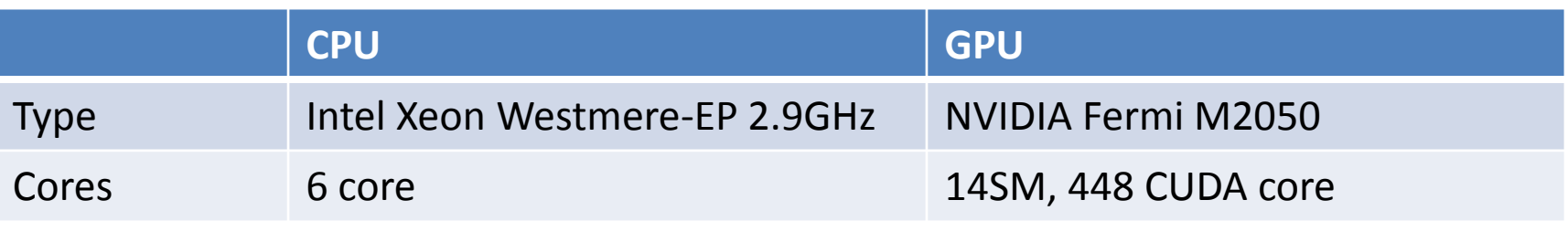

• コンパイラ

**compiler version option** PGI pgfortran 13.3 -O3 -acc -ta=nvidia,cc20 Cray ftn 8.1.3 -O3 -h accel=nvidia 20 -h system alloc –h acc\_model=fast\_addr CAPS capsmc 3.3.3 host compiler ifort 11.1 --nvcc-options -arch,sm\_20 --nvcc-options -O3 ifort -O3  $CUDAC$  nvcc 4.1  $-O3$  -arch=sm 20 Fortran pgfortran 13.3 -O3 –Mcuda=cc20

カーネルベンチマークの性能

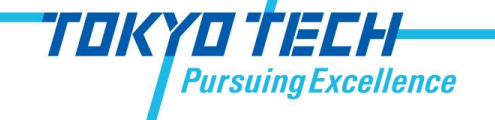

- 行列積 : 倍精度, 2048<sup>2</sup>
- 7-点ステンシル: 単性度, 256<sup>3</sup>

書き換え行数

|                | 行列積 | 7点ステンシル |
|----------------|-----|---------|
| <b>OpenACC</b> |     |         |
| <b>CUDA</b>    | 26  |         |

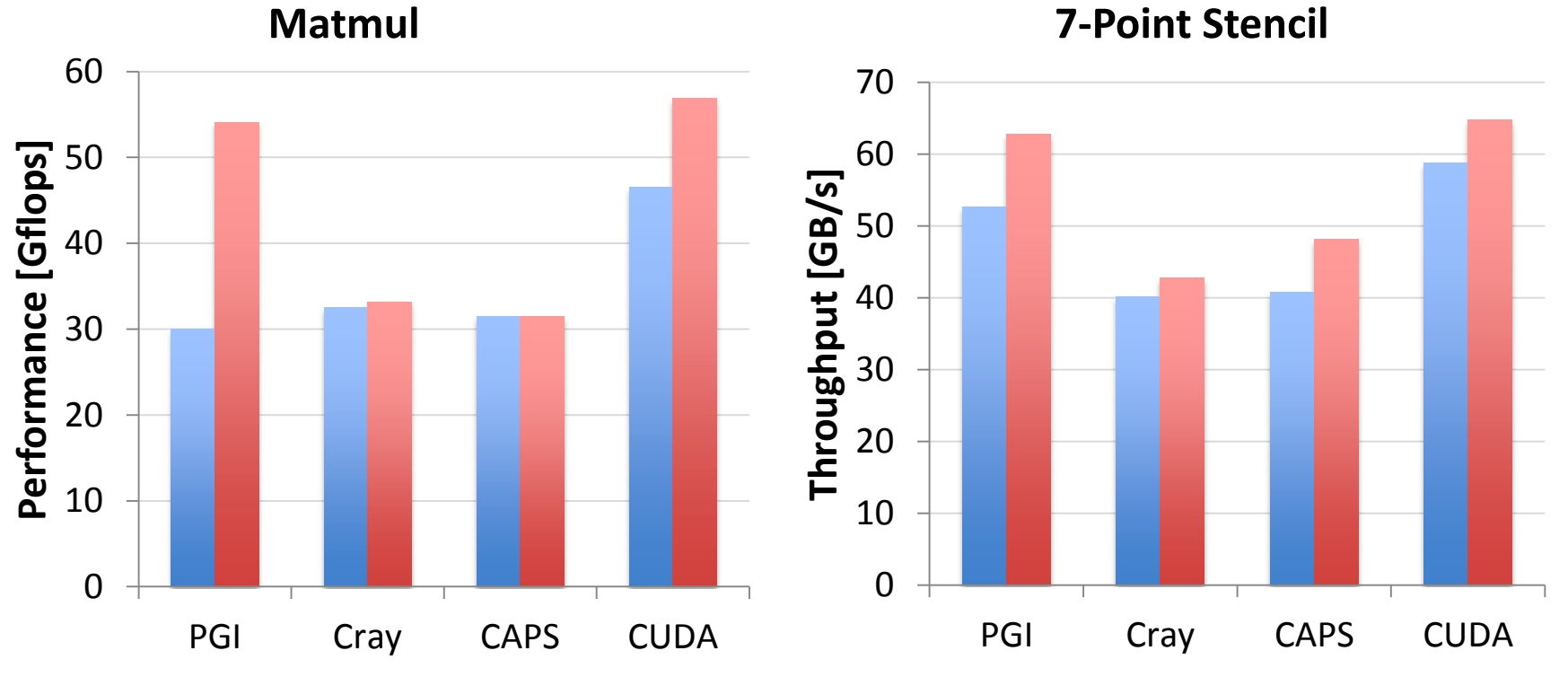

実アプリケーションでの性能

UPACS を最低限動くように移植, データ

転送の最適化を済ませた場合の性能

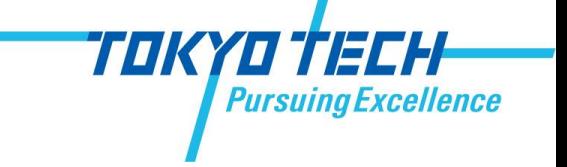

Table: Number of modified lines of code

**Baseline** OpenACC 1788 CUDA 5607

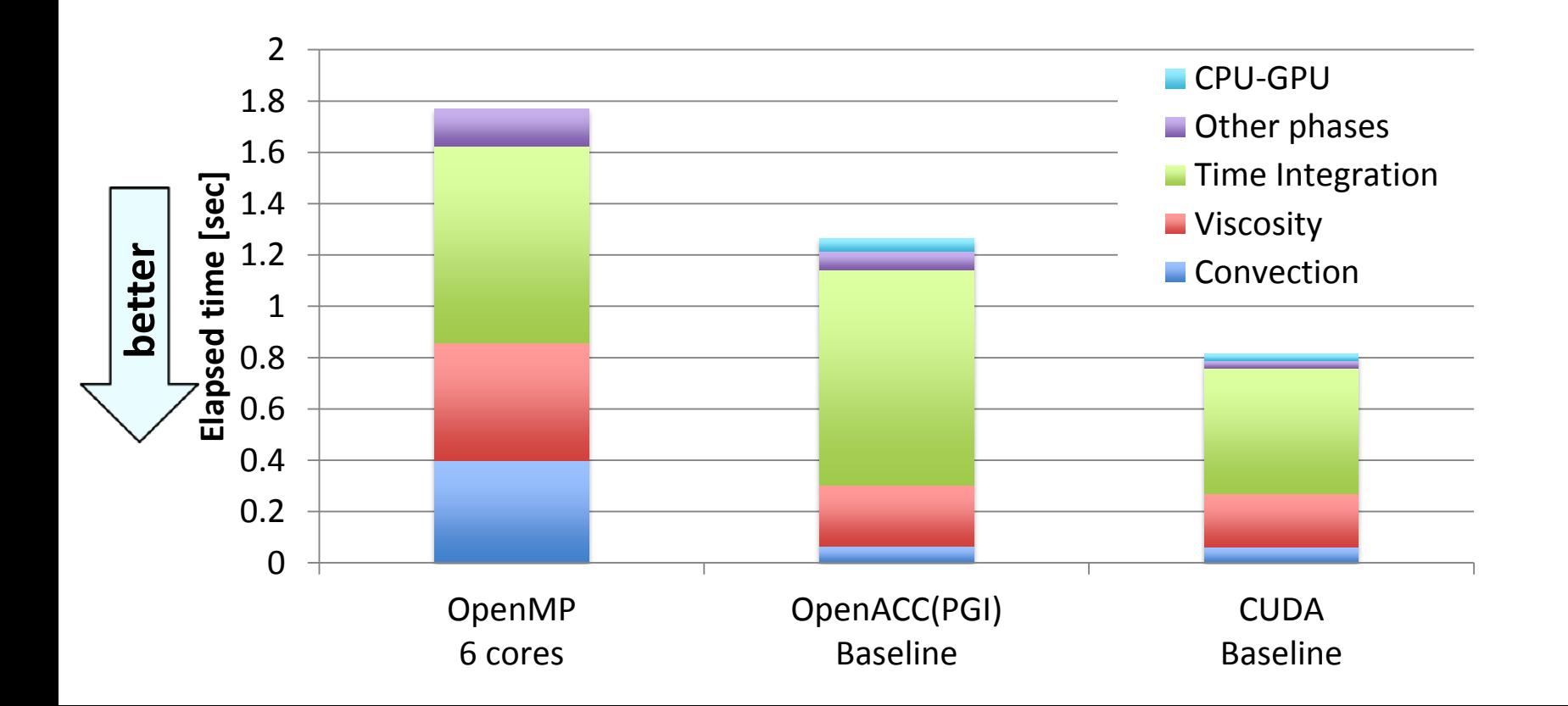

# 最適化を施した場合の性能

TOKYOTTECH **Pursuing Excellence** 

Table: Number of modified lines of code

- 最適化なしの Baseline で CUDAの 64%の性能
- 最大限最適化した 場合 42%の性能

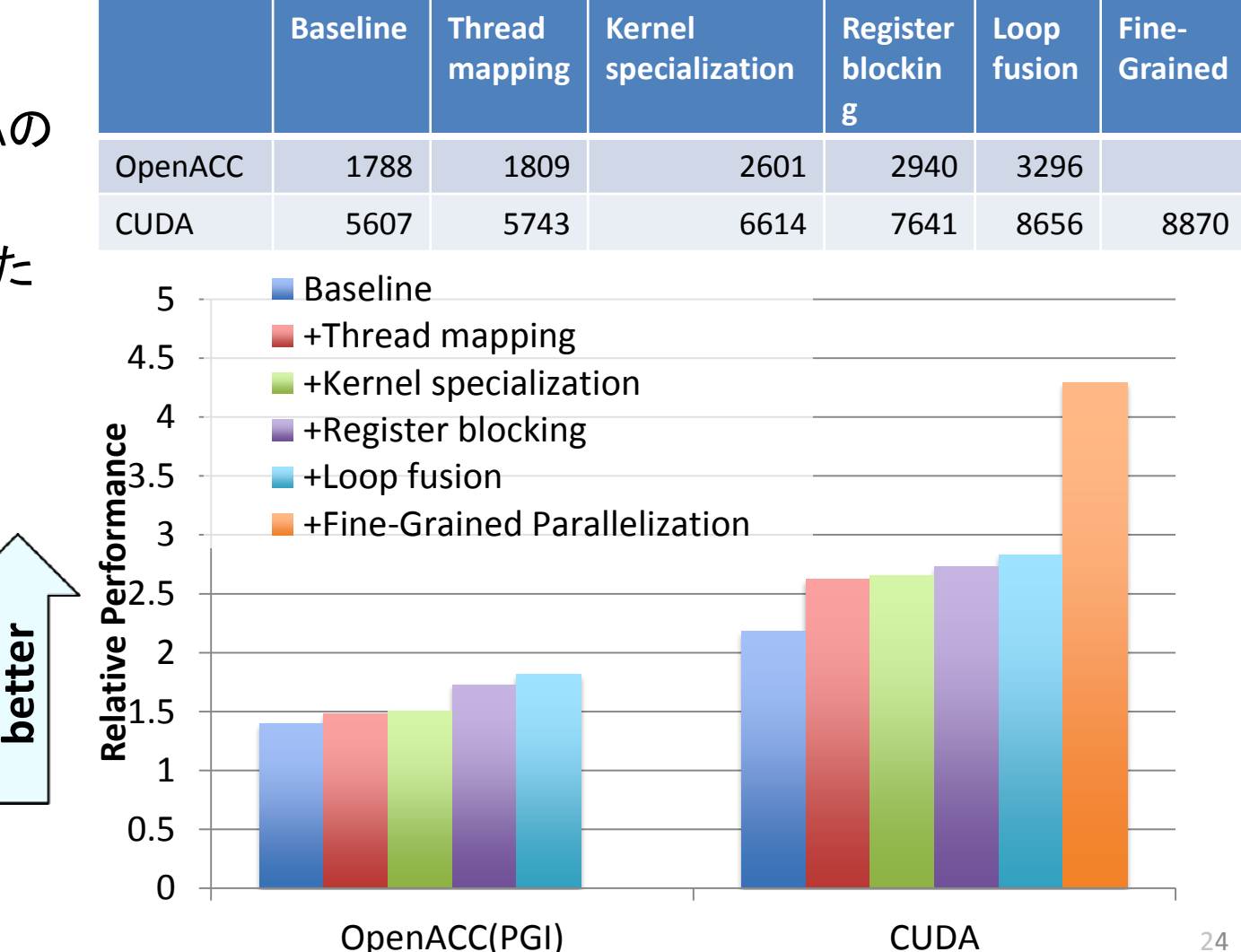

# OpenACCでできないこと

- プログラムのしやすさに影響する制限
	- 構造体の利用
	- 並列実行領域内からの関数呼び出し
		- OpenACC 2.0 の仕様ではできるようになる
- 性能に影響する制限
	- shared を使ってスレッド間データ通信をする
	- texture等のハードウェアを明示的に使う
	- 配列の袖領域を通信する

→ これらの制限が CUDA と比較した際の性能ギャップの原 因になることがある

# OpenACC の可搬性は?

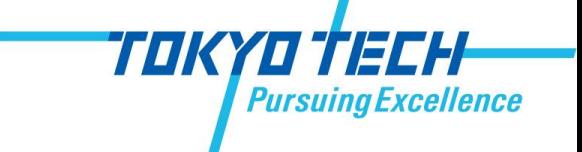

- 異なるアーキテクチャ間での可搬性
	- Intel MIC など, NVIDIA 以外のメニーコアへの対応は始 まったばかり
- コンパイラ間での可搬性
	- 現行の Ver. 1.0 の仕様においては、統一されていない部 分が多々ある

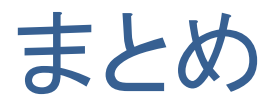

- OpenACCの簡単さ
	- カーネルベンチマークでは、数行の挿入で移植可能
	- 構造体(特にArray of Structure)を使う実アプリでは、書き換 え行数が増加
- OpenACCの性能
	- カーネルベンチマーク、実アプリケーションでそれぞれ CUDAの8割、6割程度の性能
	- シェアードメモリ等を用いた最適化を行った場合、CUDAと 大きな性能ギャップが生じる
- OpenACCの可搬性
	- 仕様解釈の違いからか、コンパイラ間で統一されていない
- OpenACCはまだ新しい仕様であるため、今後に期待

TOKYOTTECH

### Q & A

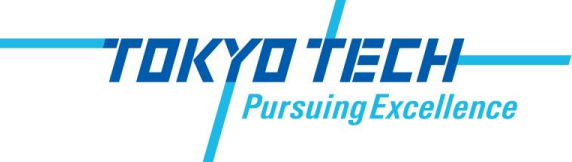

### Optimizations: Thread Mapping

### • OpenACC Implementation

- Explicitly mapping threads by using gang, worker and vector clauses
- Choose the best size of (THREAD\_X, THREAD\_Y) by parameter survey
	- ex.  $(32, 4)$ ,  $(64, 4)$ ,  $(128, 2)$

### • CUDA Implementation

- Choose the best size of thread block by parameter survey
- Baseline thread block size
	- Matrix Multiplication: (16, 16)
	- 7-point stencil and UPACS: (64, 4)

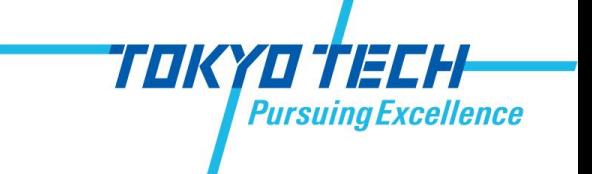

```
!$acc kernels present(a, b, c)
!$acc loop gang vector(THREAD_Y)
  do j = 1, n
!$acc loop gang vector(THREAD_X)
    do i = 1, n
      cc = 0do k = 1, n
         cc = cc + a(i,k) * b(k,i) end do
      c(i,j) = cc end do
   end do 
!$acc end kernels
```
OpenACC matlrix multiplication (PGI version)

### Optimizations: Shared Memory Blocking

- Use shared memory
- All threads in the same thread block use the on-chip data to compute inner products
- This optimization CANNOT be applied to OpenACC version
	- Because of inter-thread data communication

```
 real(8), shared :: Asub(17,16), Bsub(17,64)
 real(8) :: Cij1, Cij2, Cij3, Cij4
```

```
tx = threadidx\ ty = threadidx%y
i = (blockidx%x-1) * 16 + threadidx%xj = (blockidx\%y-1) * 16 * 4 + threadidx\%yCij1 = 0.0; Cij2 = 0.0; Cij3 = 0.0; Cij4 = 0.0do kb = 0, M-1, 16
 Asub(tx,ty ) = A(i,kb+ty)Bsub(tx,ty ) = B(kb+tx, j)Bsub(tx,ty+16) = B(kb+tx,j+16)Bsub(tx,ty+32) = B(kb+tx,j+32)Bsub(tx,ty+48) = B(kb+tx,j+48) call syncthreads()
 do k = 1.16 Cij1 = Cij1 + Asub(tx,k) * Bsub(k,ty )
    Cij2 = Cij2 + Asub(tx,k) * Bsub(k,ty+16)
    Cij3 = Cij3 + Asub(tx,k) * Bsub(k,ty+32)
    Cij4 = Cij4 + Asub(tx,k) * Bsub(k,ty+48)
  enddo
  call syncthreads()
 enddo
C(i,j) = Cii1C(i,j+16) = Ci2C(i,j+32) = Ci3C(i,j+48) = Ci(4)
```
31

### Optimizations: Branch Hoisting

• Move the six branches to outside of innermost z loop

```
!$acc kernels present(f1,f2) 
!Sacc loop gang vector(THREAD Y)
 do y = 1, ny
!$acc loop gang vector(THREAD_X) 
   do x = 1, nx z = 1;
     w = -1; e = 1; n = -1; s = 1;
     if(x == 1) w = 0; if(x == nx) e = 0if(y == 1) n = 0; if(y == ny) s = 0f2(x,y,z) = cc * f1(x,y,z) + cw * f1(x+w,y,z) &
     + ce * f1(x+e,y,z) + cs * f1(x,y+s,z) &
      + cn * f1(x,y+n,z) + cb * f1(x,y,z) + ct * f1(x,y,z+1)
      do z = 2, nz-1
      f2(x,y,z) = cc * f1(x,y,z) + cw * f1(x+w,y,z) &
       + ce * f1(x+e,y,z) + cs * f1(x,y+s,z) &
        + cn * f1(x,y+n,z) + cb * f1(x,y,z-1) + ct * f1(x,y,z+1)
      end do
     z = nzf2(x,y,z) = cc * f1(x,y,z) + cw * f1(x+w,y,z) &
     + ce * f1(x+e,y,z) + cs * f1(x,y+s,z) &
      + cn * f1(x,y+n,z) + cb * f1(x,y,z-1) + ct * f1(x,y,z)
    end do
  end do
!$acc end kernels
```
### Optimizations: Register Blocking

- Innermost z loop is executed sequentially by single thread
- Reuse data  $(x, y, z-1)$ ,  $(x, y, z)$ , and  $(x, y, z+1)$  by using three local variables

```
!$acc kernels present(f1,f2) 
!Sacc loop gang vector(THREAD_Y)
 do y = 1, ny!$acc loop gang vector(THREAD_X) 
   do x = 1, nxz = 1;
    w = -1; e = 1; n = -1; s = 1;
    if(x == 1) w = 0; if(x == nx) e = 0if(y == 1) n = 0; if(y == ny) s = 0f t = f1(x,y,z+1); f c = f1(x,y,z); f b = f c
    f2(x,y,z) = cc * f_c + cw * f1(x+w,y,z) &
     + ce * f1(x+e,y,z) + cs * f1(x,y+s,z) &
     + cn * f1(x,y+n,z) + cb * f b + ct * f t
    do z = 2, nz-1
      f_b = f_c; f_c = f_t; f_t = f_1(x,y,z+1)f2(x,y,z) = cc * f c + cw * f1(x+w,y,z) &+ ce * f1(x+e,y,z) + cs * f1(x,y+s,z) &
       + cn * f1(x,y+n,z) + cb * f b + ct * f t
     end do
    z = nzf b = f c; f c = f t; f t = f t
    f2(x,y,z) = cc * f c + cw * f1(x+w,y,z) &+ ce * f1(x+e,y,z) + cs * f1(x,y+s,z) &
     + cn * f1(x,y+n,z) + cb * f_b + ct * f_t end do
  end do
!$acc end kernels
```
### Optimizations: Loop fusion

- Fuse loop nests pairs which have producer-consumer data flow
	- Convection and Viscosity phases have producer-consumer data flow with temporary 3-D array
- Use registers or shared memory to fuse these pairs
	- Depending on the existence of an inter-thread data dependency

NO inter-thread data dependency

TOKYO TECH

```
do k=1,kn ! loop nest A
  do j=1,jn 
   do i=1, in
       < body of loop nest A >
      temp(i,j,k) = ( result of A )
    end do
  end do
end do
do k=1,kn ! loop nest B
  do j=1,jn 
   do i=1, in
       local_value = temp(i,j,k)
       < body of loop nest B >
    end do
  end do
end do
```
### Optimizations: Loop fusion

- Fuse loop nests pairs which have producer-consumer data flow
	- Convection and Viscosity phases have producer-consumer data flow with temporary 3-D array
- Use registers or shared memory to fuse these pairs
	- Depending on the existence of an inter-thread data dependency

inter-thread data dependency

TOKYO TECH

```
do k=1,kn ! loop nest A
  do j=1,jn 
   do i=1, in
       < body of loop nest A >
      temp(i-1,j,k) = ( result of A )
    end do
  end do
end do
do k=1,kn ! loop nest B
  do j=1,jn 
   do i=1, in
       local_value = temp(i,j,k)
       < body of loop nest B >
    end do
  end do
end do
```
### Optimizations: Loop fusion

- Fuse loop nests pairs which have producer-consumer data flow
	- Convection and Viscosity phases have producer-consumer data flow with temporary 3-D array
- Use registers or shared memory to fuse these pairs
	- Depending on the existence of an inter-thread data dependency

Inter-thread data communication is required CUDA: available by using shared memory OpenACC: NOT available

inter-thread data dependency

TOKYO TECH

```
do k=1,kn ! loop nest A
   do j=1,jn 
    do i=1, in
        < body of loop nest A >
       temp(i-1,j,k) = ( result of A )
     end do
  end do
end do
\mathsf{do}\ \mathsf{k} \neq \mathsf{1}, \mathsf{kn} ! loop nest B
  d\phi j=1,jn
    do i=1, in
        local_value = temp(i,j,k)
        < body of loop nest B >
     end do
   end do
end do
```
### Optimizations: Fine-grained parallelization in Time Integration phase

- Optimizing Time Integration phase by using shared memory
	- The Time Integration phase computes the six neighbor cells serially to update the central cell
	- Allocate one thread per neighbor point to compute
	- This optimization requires interthread data communication, which is possible in CUDA, but not in OpenACC

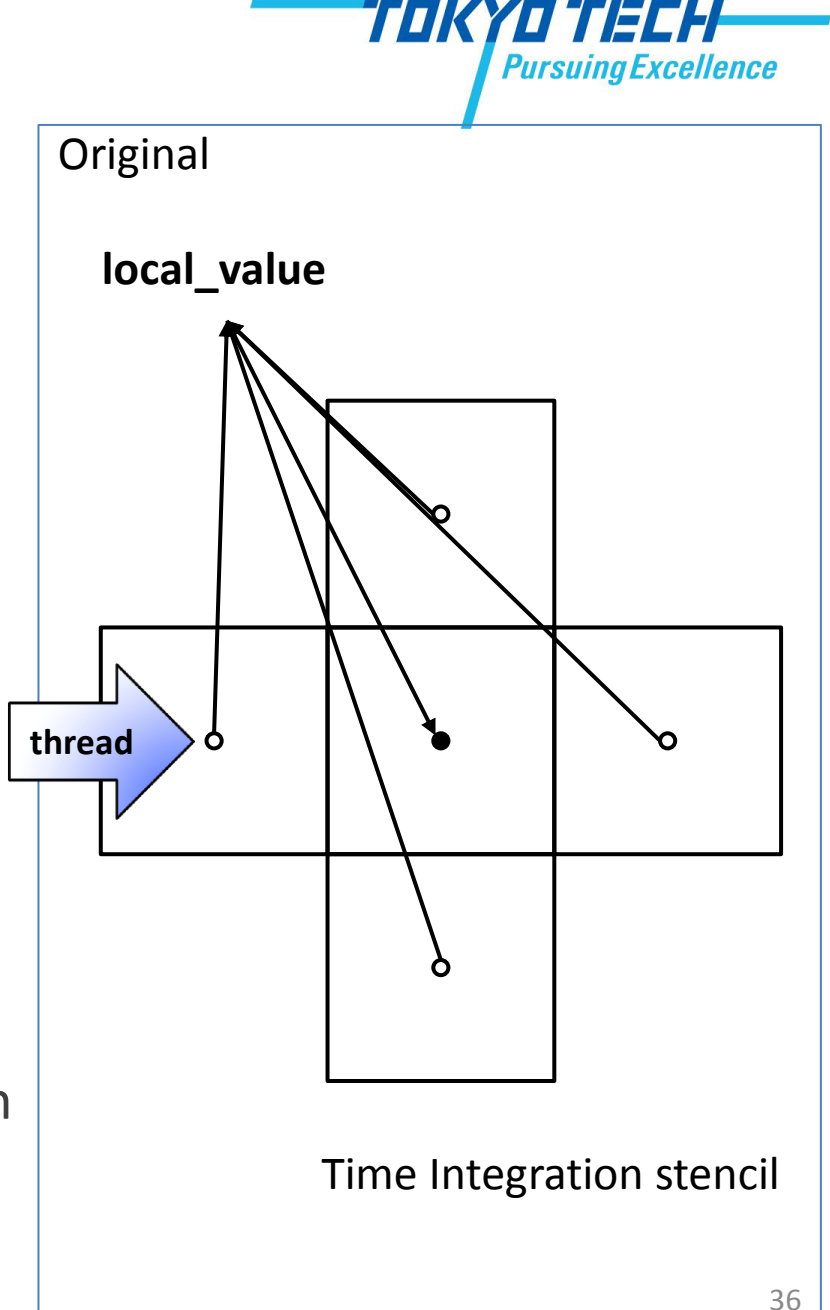

### Optimizations: Fine-grained parallelization in Time Integration phase

- Optimizing Time Integration phase by using shared memory
	- The Time Integration phase computes the six neighbor cells serially to update the central cell
	- Allocate one thread per neighbor point to compute
	- This optimization requires interthread data communication, which is possible in CUDA, but not in OpenACC

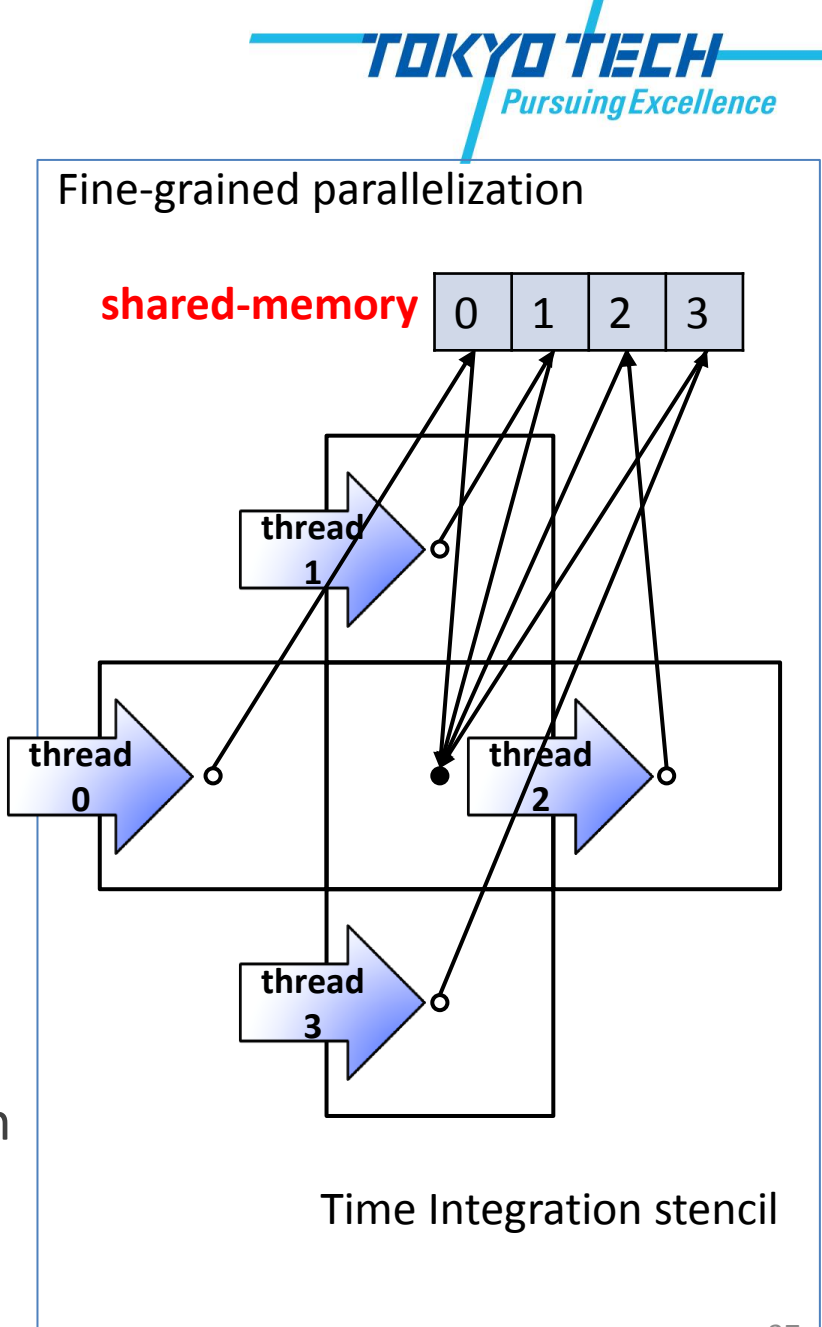

### Difference of the performance among the compiler versions **Pursuing Excellence** Matrix Multiplication

(see matmul\_f.f90) Problem size : 2048<sup>2</sup> double precision

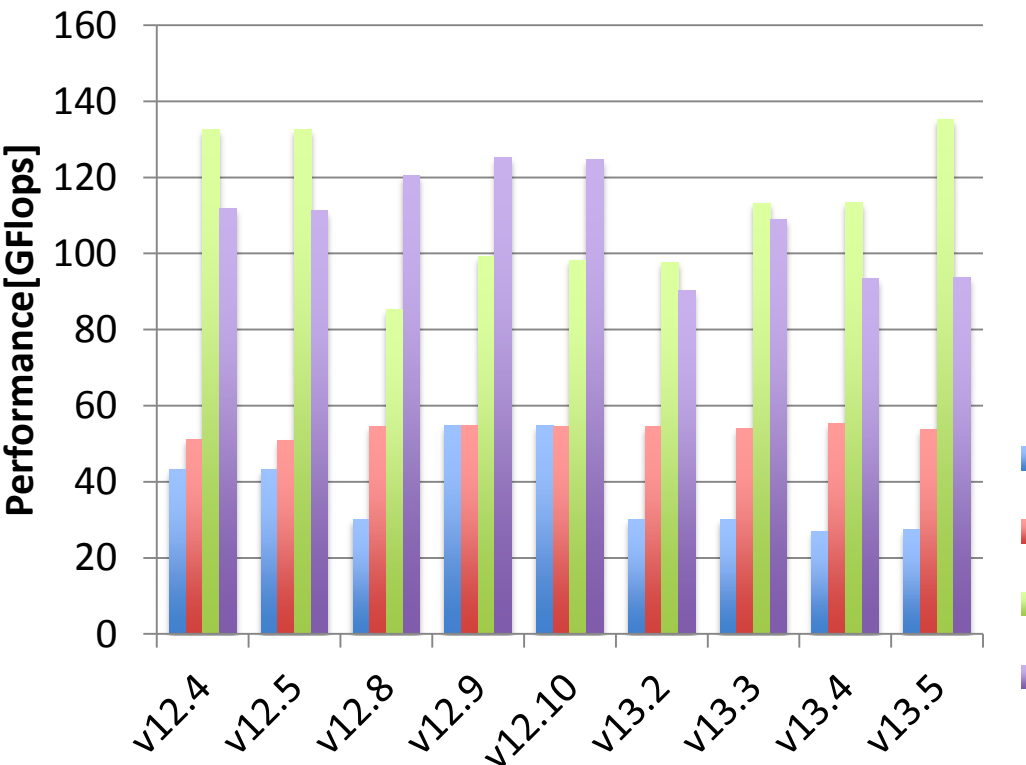

#### The best thread mapping parameter (baseline : chosen by compiler)

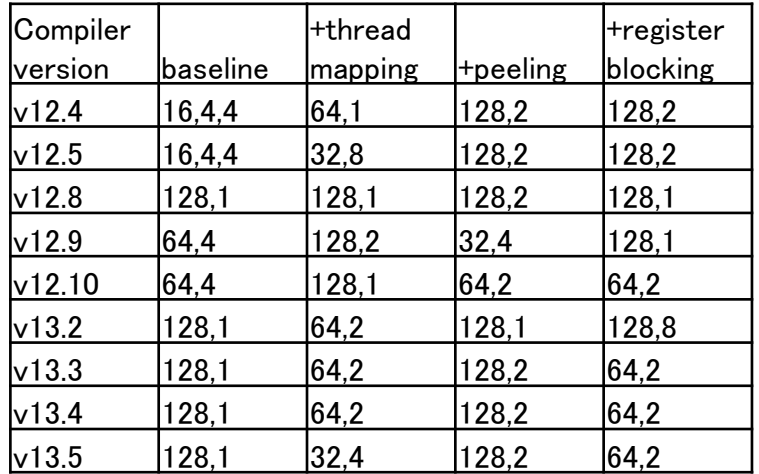

baseline

- $\blacksquare$  +thread mapping
- **E**+cache blocking

 $\blacksquare$  +unroll

### Difference of the performance among the line compiler versions **Pursuing Excellence** 7-point stencil

(see stencil-pgi-acc.f90) Problem size : 128<sup>3</sup> single precision

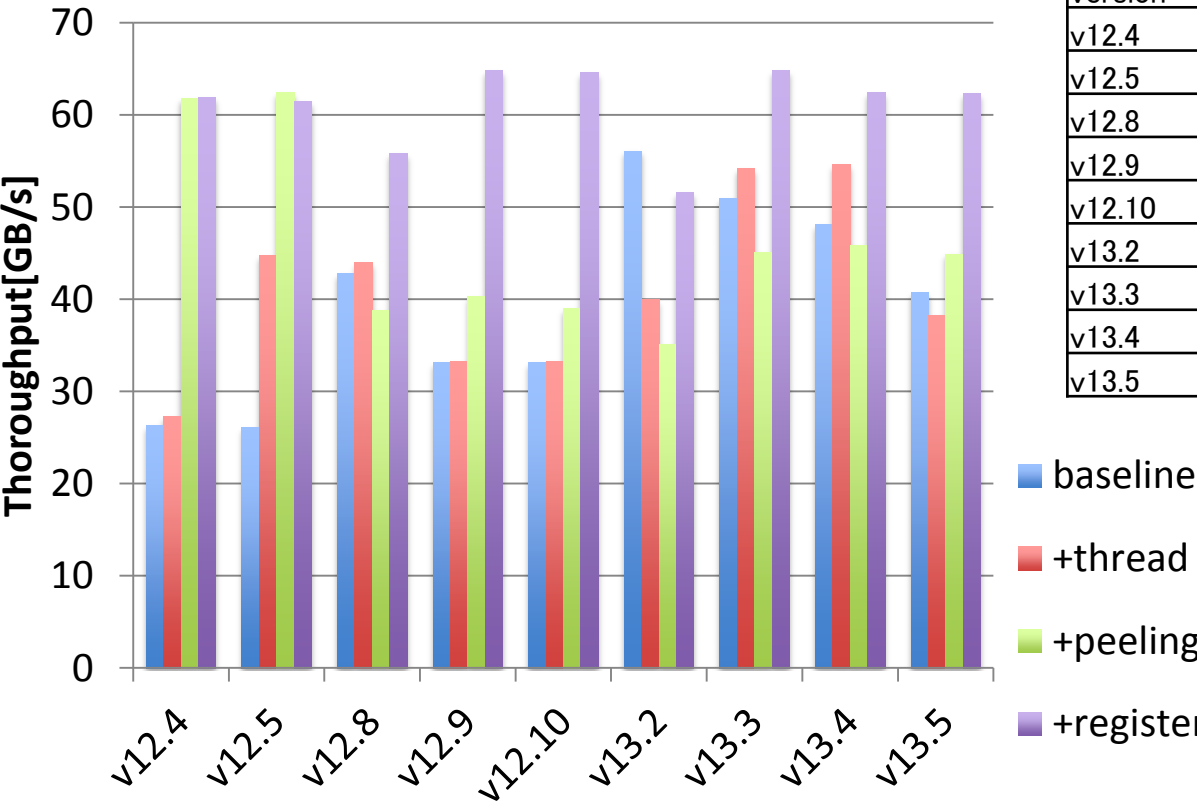

#### The best thread mapping parameter (baseline : chosen by compiler)

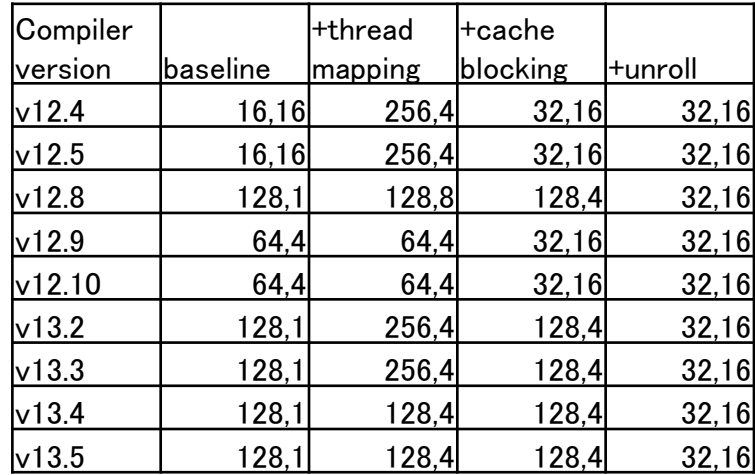

**Head mapping** +peeling

**E**+register blocking